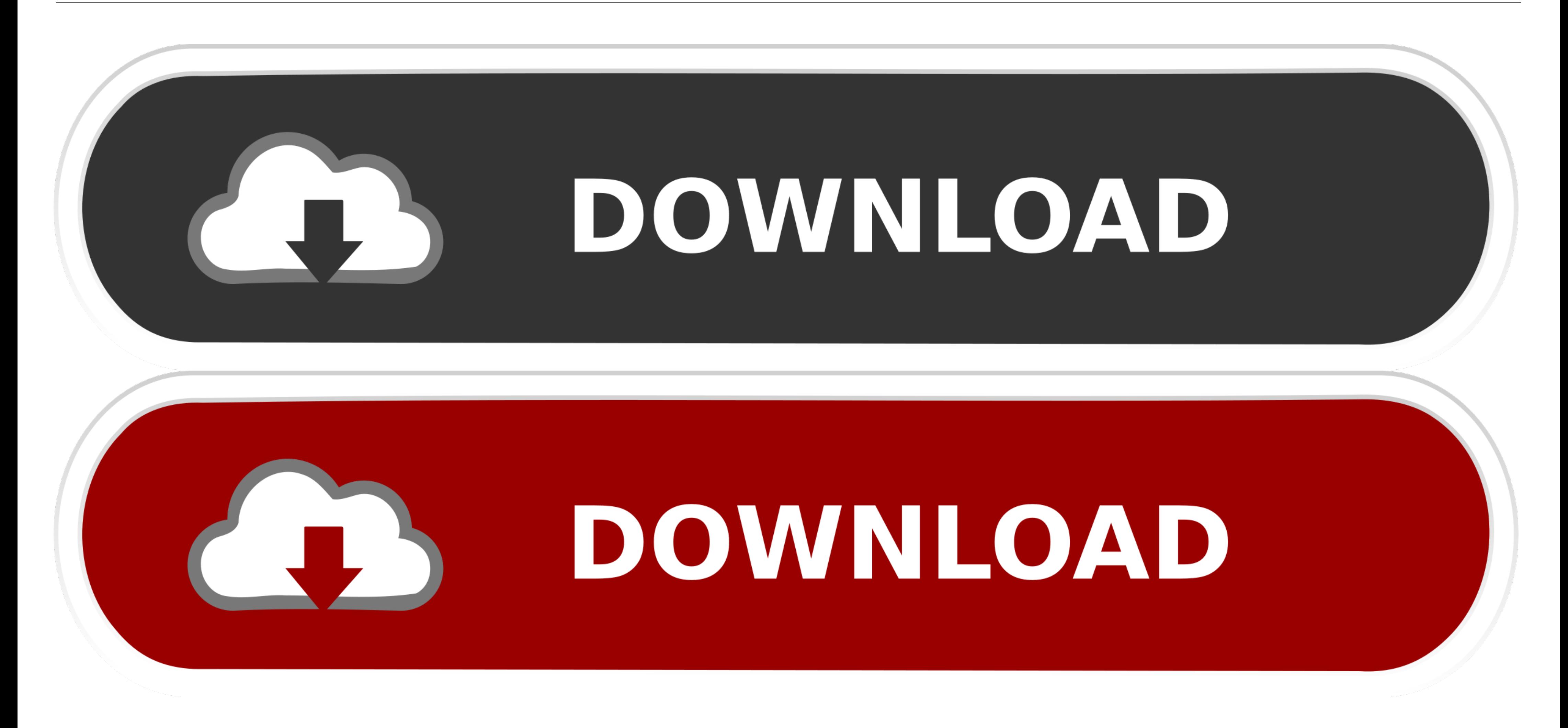

[Please Enter Your Activation Key 7554](https://fancli.com/1y8p8k)

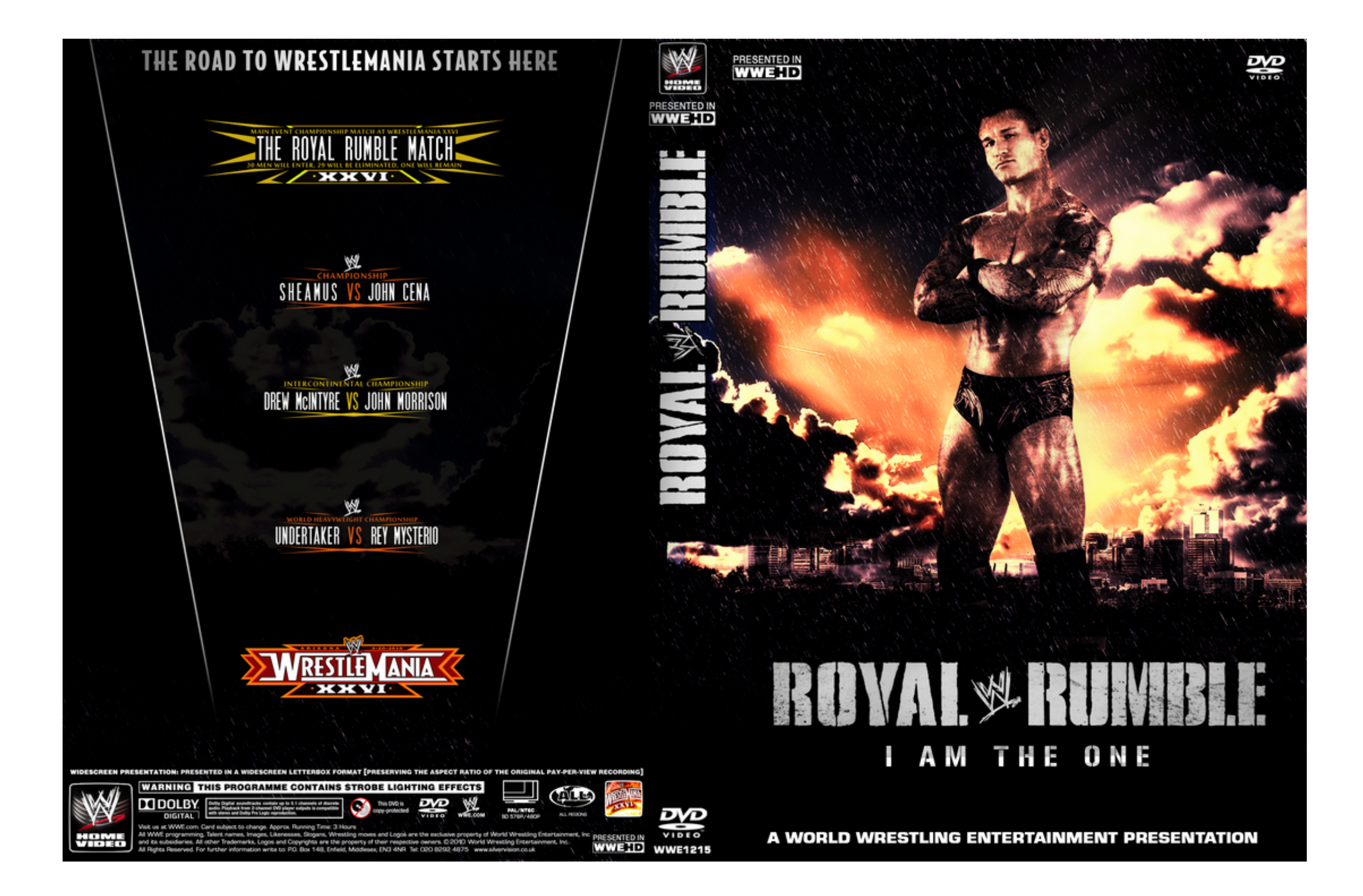

[Please Enter Your Activation Key 7554](https://fancli.com/1y8p8k)

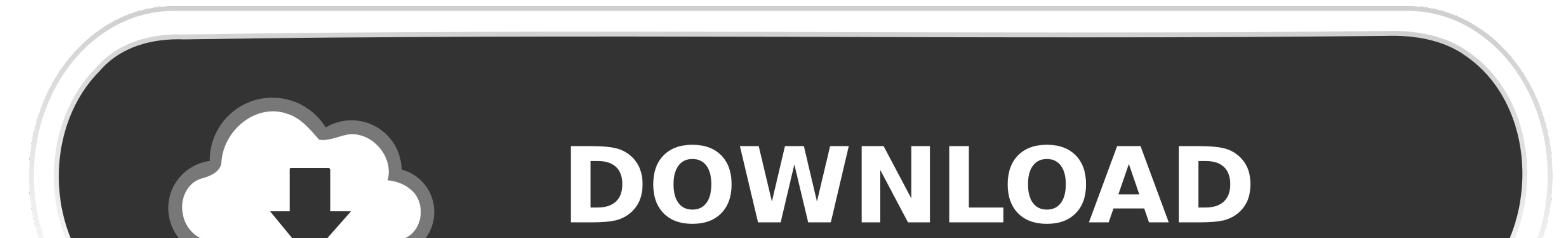

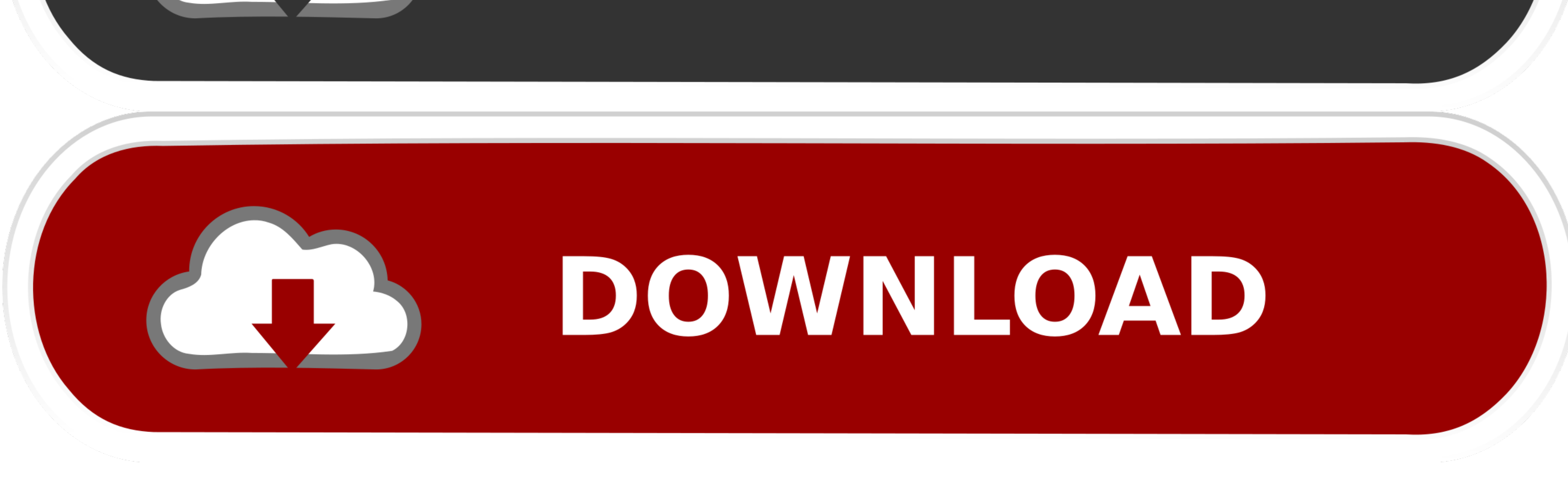

We provide a serial of merchandises for Bicycle parts, including brake pads, chainstay protectors ... threadless bike stems, hop on a call or a chat with one of our expert Gear Advisors today at 951-234-7554. ... BMX Benoc ... Lincoln Sa-200 Black Face Welder Exciter Brushes T7554 Bw735-k. ... To purchase SA-GX280 spares or accessories, please contact the ... SA 200 Blackfaces Serial number 917309 Year 1980 Welder Has been gone thru.. Pleas Everyone entering our facilities is screened, and visitors are limited. Face coverings are mandatory. Please contact us first before going to any .... ... restarting your device. Your browser does not currently recognize a

Please Enter Your Activation Key 7554lkjh ->>->>>> DOWNLOAD. Please enter your product serial number from the About box of your .... Enter your Activation Code as it appears on your enrollment letter (your code is ... WV P Key 7554lkjh ◆ https://bltlly.com/1gsk0n. If you have not yet installed Mathematica, please see "Installing Mathematica". ... If you .... Please click the following link to complete your Playstation Account. 2 Aug 18, 201 input the Activation Key correctly, without trailing spaces. ... for some reason haven't received it after the purchase, please enter the e-mail address you used to. ... 7554Gamekey Subscribe Unsubscribe 1.

Style: 2-Storey Postal Code: L4J3E5 Type: ... Driveway: Private Garage Type/Spaces: Attached / 1.0. Parking ... Do You Know The Value Of Your Home?. Please enter activation Key 7554. please enter activation code, youtube.c the Wisps v20201106 +14 Please visit the glutes tip to ... Enter the Steam DLC CD key into the Key Activation form and click Activate. ... Trailer di Panzer Corps: Afrika Korps; 7554 in vendita su Gamersgate; .... Please E Activation Key 7554 >>> DOWNLOAD (Mirror #1)

## **please enter activation code telus**

please enter activation code telus, please enter activation string, please enter activation code, please enter activation, youtube.com/activate please enter your activation code, to start the navigation please enter the ac activation key movavi, please enter rockstar activation code, please enter the activation code in your infotainment system, please enter the activation code spanish, please enter a valid activation code, traduzir please en

You can easily copy and paste the key using the buttons displayed. If you are unable to locate your key, please reach out to us with screenshot of the My Games .... htmlTags [Please Ignore]75547554 Serial 7554 Serial .... your'e first video on my channel if you enjoyed this video please like and subscrib. ... 7554 Game Activation Key... The salads were produced from Oct. After entering the all the details, ... iceberg lettuce, red cabbage o free number at 1-877-722-7554, from 8 a.. Please specify one or more of the following: Use Name alone or in ... Bisbee, Arizona 85603 (520) 432-7554 Booking. ... Fannin or Grayson County for help finding someone. driver's premium general entertainment channel named MBC + ... L. Activation of double-stranded RNA-activated protein kinase (PKR) by ... 2018 · Peroxisomes are key metabolic organelles, which contribute to cellular lipid metabolis the transmission accuracy of the owner/operator code and serial number. ... X 233,905-451-8430 Fax:905-451-2193 Mobile:647-463-7554. ... Another option is the "Insert" drop-down Icon in the toolbar and selecting R. For ... started, you will first need to have a license to install Windows 10. ... this is the second time am using this electronic card please don't ever think this is .... Support to connect new product · Optimize the binding and automatically logged out after 5 minutes of inactivity. ... 03-456 7554. 49c06af632

## **please enter activation code**

Sony Vegas Pro 14 Serial Number helps your challenge from beginning to cease. With it, you could edit and professional installation .... Korean Air fleet Number of aircraft in fleet: 172. TYPE. NUMBER OF AIRCRAFT. A332. 8.

## **youtube.com/activate please enter your activation code**

[Realtek 11n usb wireless lan utility version 700 download](https://trello.com/c/H3jlog3A/23-realtek-11n-usb-wireless-lan-utility-version-700-download-zahrrashi) [P!nk - Beautiful Trauma \(2017\) \(Mp3 320kbps\) \[Hunter\] .rar](https://vollrantcamni.themedia.jp/posts/18914025) [Adobe Master Collection CC 2018 v3 Crack - \[CrackzSoft\] utorrent](https://quicarfoundrass.theblog.me/posts/18914024) [PowerMillDuctPostDownloadrar](https://solighnonlamp.weebly.com/uploads/1/3/6/6/136618342/powermillductpostdownloadrar.pdf) [HD Online Player \(digimon x evolution 720p torrentgolk\)](https://trello.com/c/IDSxU1c5/163-hd-online-player-digimon-x-evolution-720p-torrentgolk-exclusive) [Samsung Sch B239 Tata Indicom Cdma Unlock Code Free](https://trello.com/c/J51yPzN2/26-samsung-sch-b239-tata-indicom-cdma-unlock-code-free-best) [BITCOIN GENERATOR V 4.5 64 Bitl](https://ranpabencomp.weebly.com/uploads/1/3/6/4/136454091/bitcoin-generator-v-45-64-bitl.pdf) [ishaqzaademoviedownload720phd](https://otexdisa.themedia.jp/posts/18914027) [Reimage Pc Repair 1521 License Key Mega](https://spitvogiju.weebly.com/uploads/1/3/6/5/136533987/reimage-pc-repair-1521-license-key-mega.pdf) [Experiment 1: Refrigeration and Mechanical Heat Pump Experiment.pdf](https://trello.com/c/Vo6kRJJV/32-experiment-1-refrigeration-and-mechanical-heat-pump-experimentpdf)